## **Find the Jacobian of the transformation.**

1)  $x = u + 4v$ ,  $y = 3u - 2v$ 

 $-e^{2u}$ 

2*uvw*

−14

3)  $x = uv, y = vw, z = uw$ 

2)  $x = e^u \sin v$ ,  $y = e^u \cos v$ 

**Sketch the image** *S* **in the** *uv*-plane **of the region** *R* **in the** *xy*-plane **using the given transformations.** 

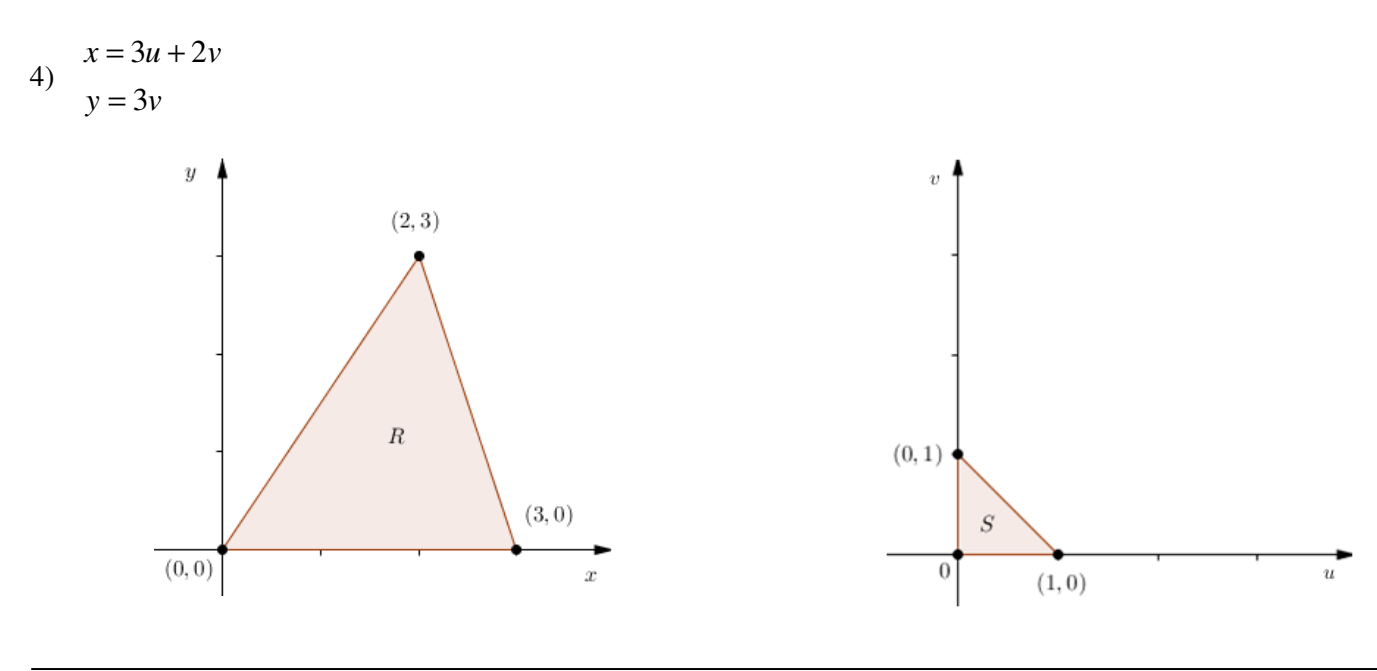

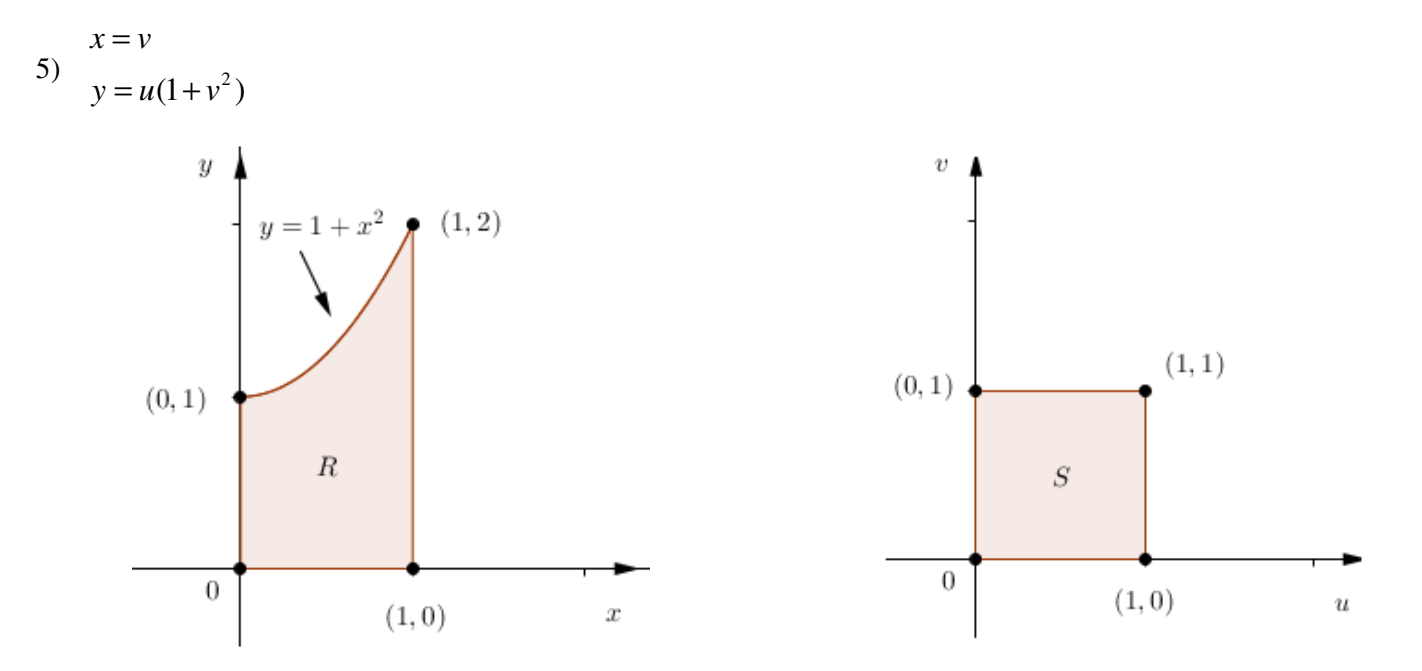

## **Use the given transformation to evaluate the integral.**

6)  $\int (4x+8y)$ *R*  $\iint (4x+8y) dA$ , where *R* is the parallelogram with vertices (-1,3), (1,-3), (3,-1), and (1,5);  $x = \frac{1}{4}(u+v)$ 4  $x = \frac{1}{4}(u+v)$ ,  $\frac{1}{4}(v-3u)$ 4  $y = \frac{1}{4}(v - 3u)$ .

## 192

7)  $\int (x^2 - xy + y^2)$ *R*  $\iint (x^2 - xy + y^2) dA$ , where *R* is the region bounded by the ellipse  $x^2 - xy + y^2 = 2$ ;  $x = \sqrt{2}u - \sqrt{\frac{2}{3}}$ 3  $x = \sqrt{2}u - \sqrt{\frac{2}{3}}v$ ,  $\frac{1}{2}u + \sqrt{\frac{2}{3}}$ 3  $y = \sqrt{2}u + \sqrt{\frac{2}{2}v}$ .

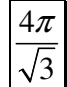

**Evaluate the integral by making an appropriate change of variables.** 

8)  $\int \frac{x-2}{2}$  $\frac{1}{R}$  3  $\frac{x-2y}{2}$  *dA*  $x - y$ −  $\iint_{R} \frac{x - 2y}{3x - y} dA$ , where *R* is the parallelogram enclosed by the lines  $x - 2y = 0$ ,  $x - 2y = 4$ ,  $3x - y = 1$ , and  $3x - y = 8$ .

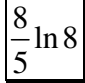

9)  $\int (x+y)e^{x^2-y^2} dx$ *R*  $\iint (x+y)e^{x^2-y^2} dA$ , where *R* is region enclosed by the rectangle with vertices:  $\left(\frac{3}{2}, \frac{3}{2}\right)$  $\left(\frac{3}{2}, \frac{3}{2}\right), \left(\frac{5}{2}, \frac{1}{2}\right)$  $\left(\frac{5}{2}, \frac{1}{2}\right)$ ,  $(0, 0)$ , and  $(1, -1)$ .

$$
\frac{1}{4}(e^6-7)
$$

10)  $\int \sqrt{x^2 + 3xy - 4y^2}$ *R*  $\iint \sqrt{x^2 + 3xy - 4y^2} dA$ , where *R* is the region bounded by the parallelogram with vertices: (0,0), (1,1), (5,0),  $(4, -1)$ .

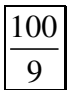